## **teacherPlace v4.0 > Lesson 5: The teacherPlace Icons**

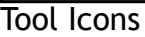

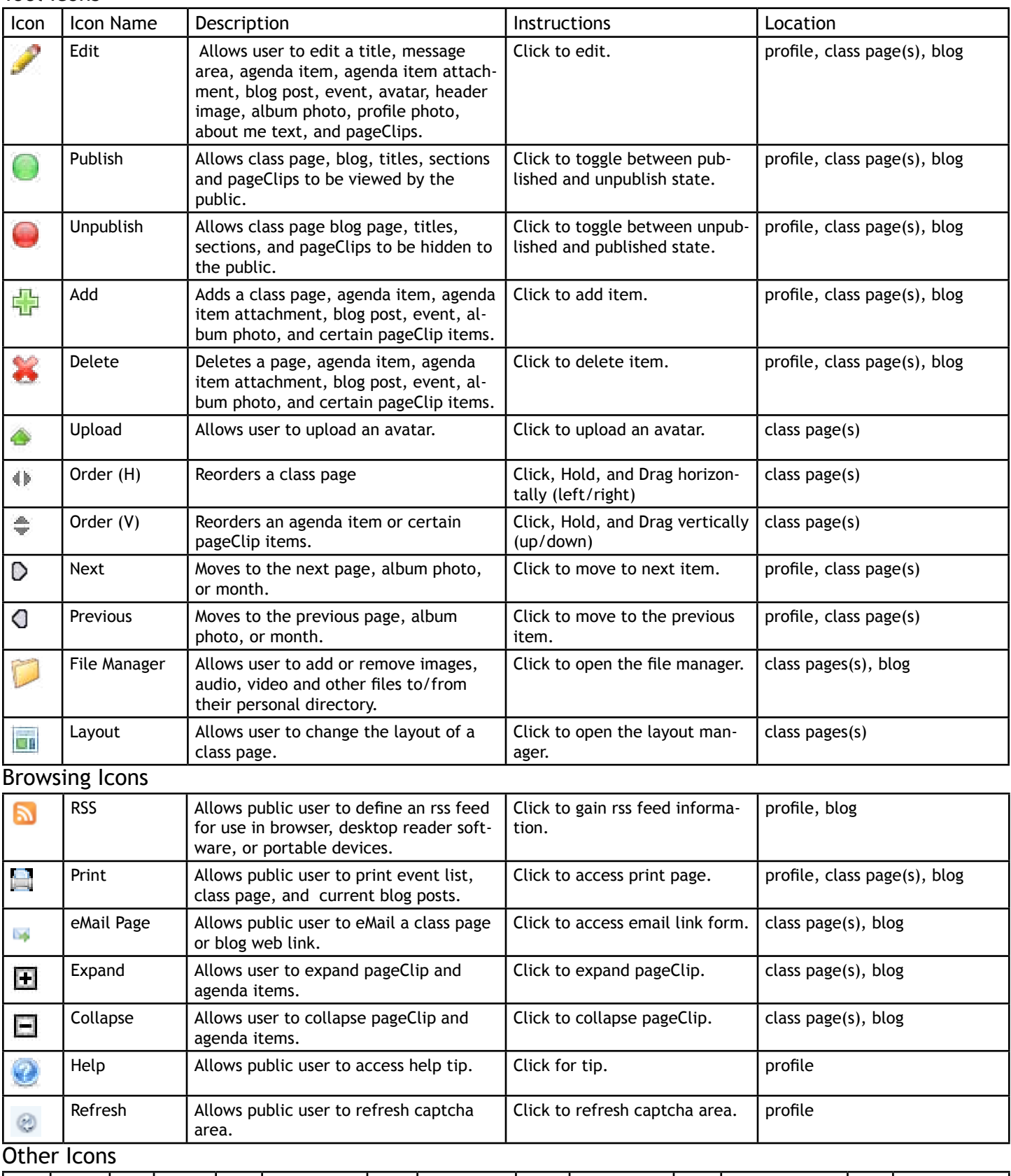

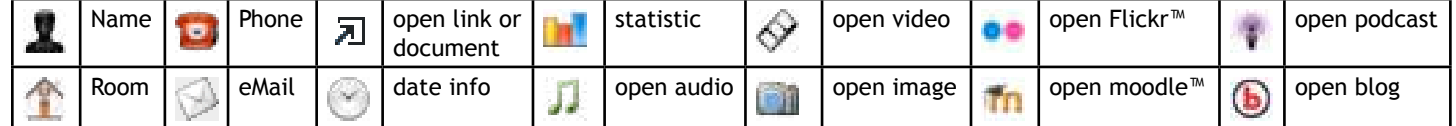